# Dynamic Catchment Generator

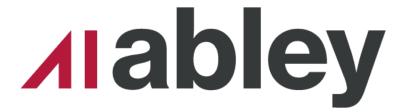

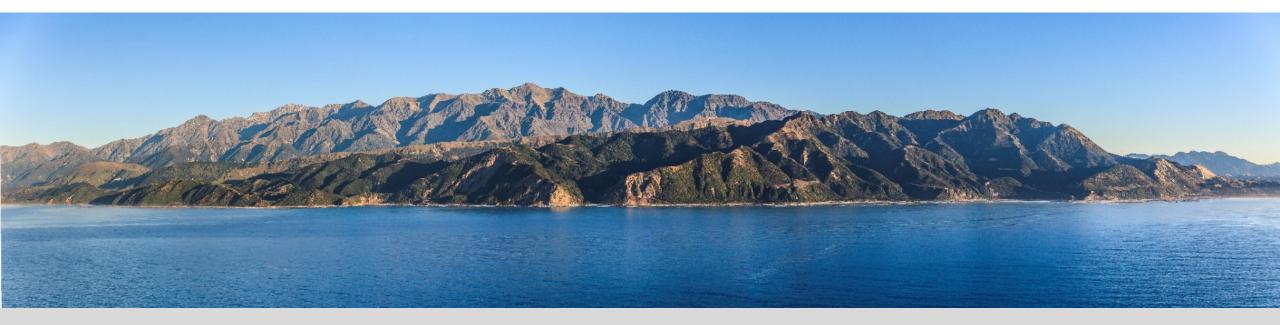

Subodh Dhakal Senior Spatial Data Specialist Abley (on Secondment role at NCTIR)

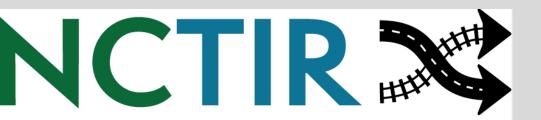

Insightful solutions. Empowering advice.

# NCTIR -North Canterbury **Transport** Infrastructure Recovery

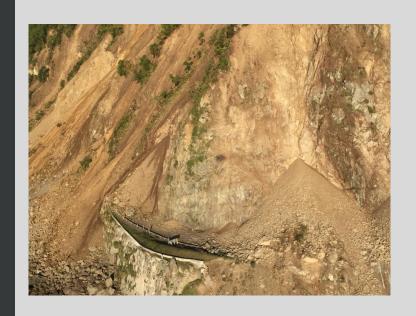

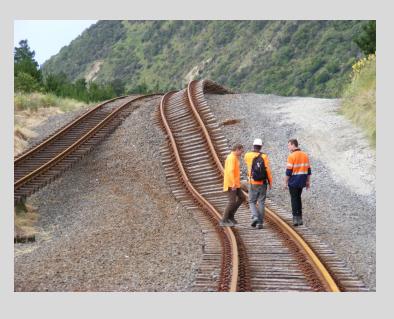

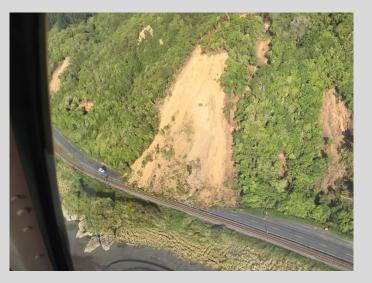

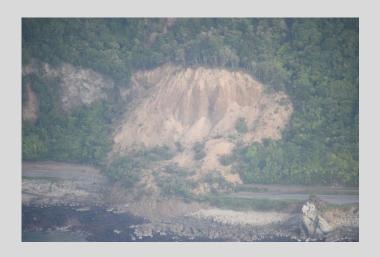

**\_**labley

### "Moving Mountains to Reconnect Communities" Legends

"Carving Enduring Connections"

Legacy

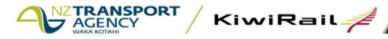

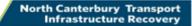

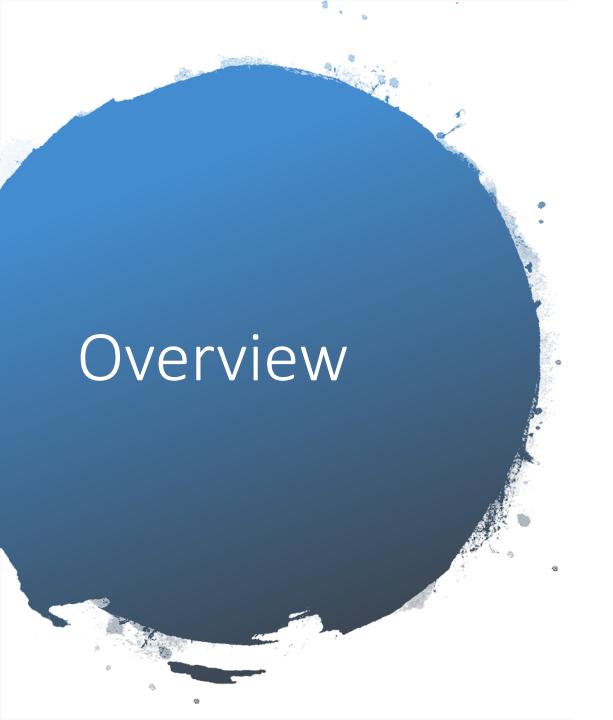

Why do hydrological assessment?

How was it done by Stormwater team?

Solutions!

Produce the catchment for all the culvert in GIS? **ISSUES** 

**Dynamic Solutions:** How GIS team gave them solutions for dynamically creating catchment on any specified pour point.

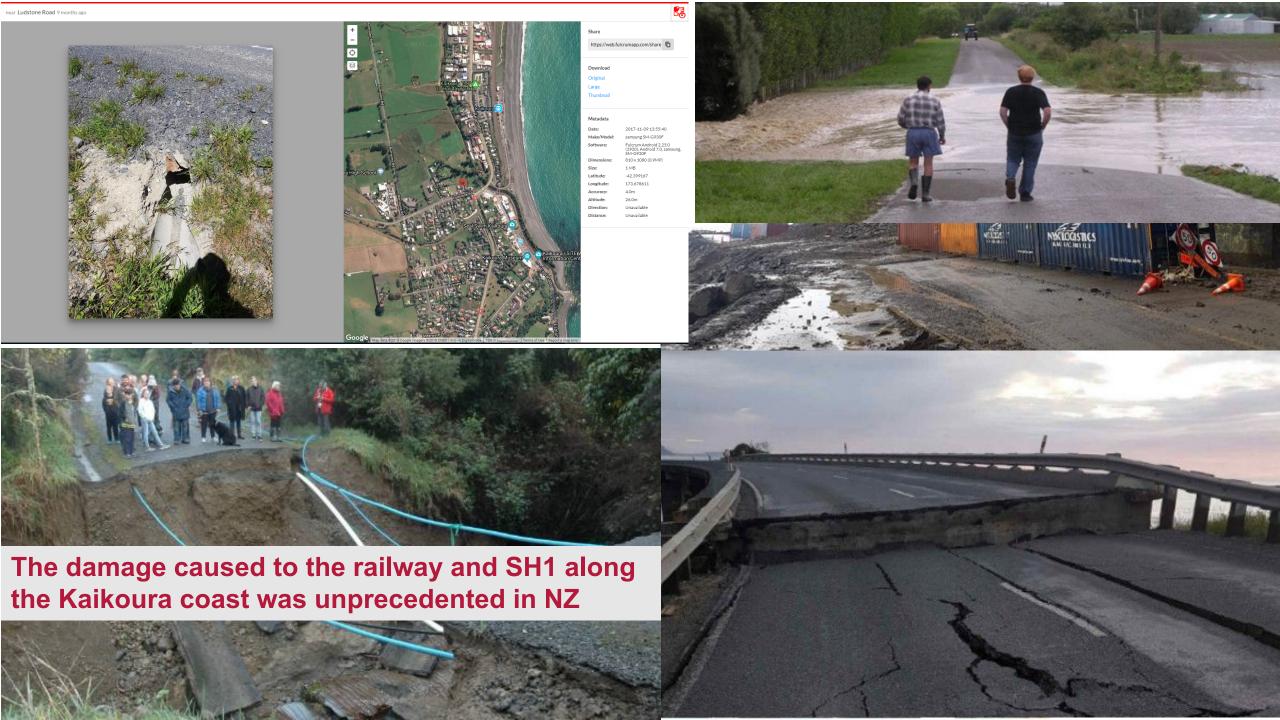

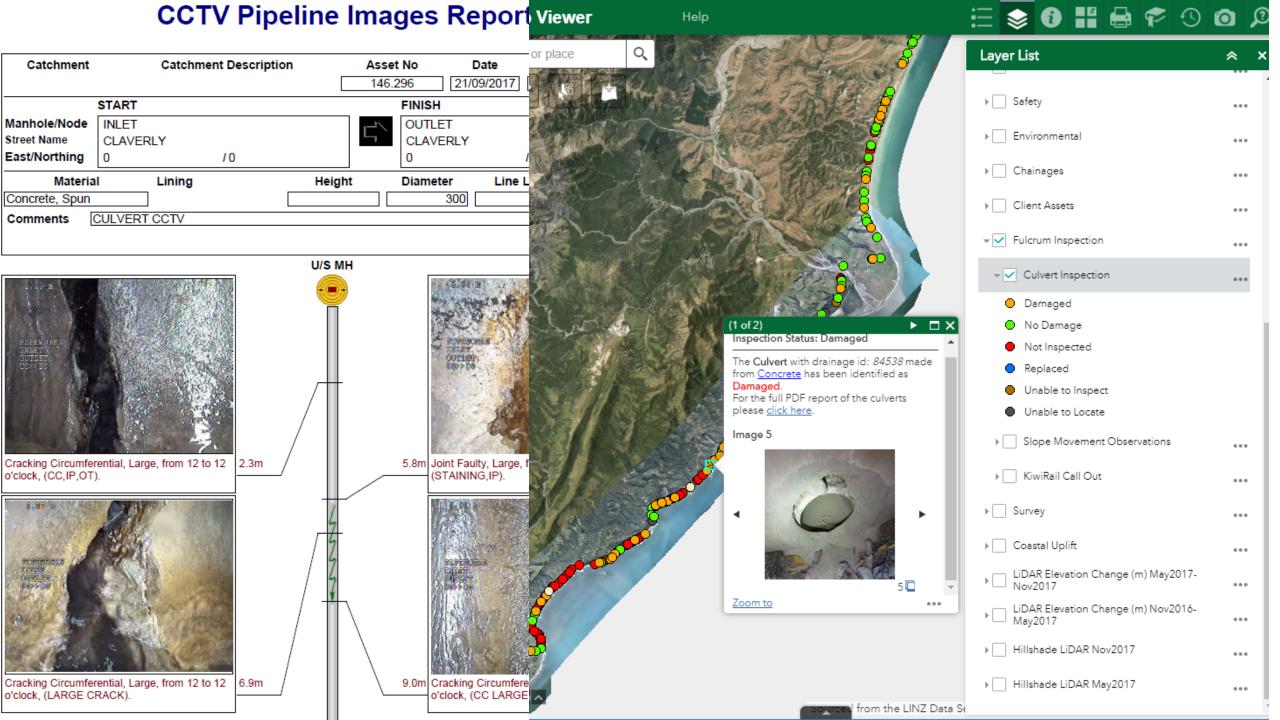

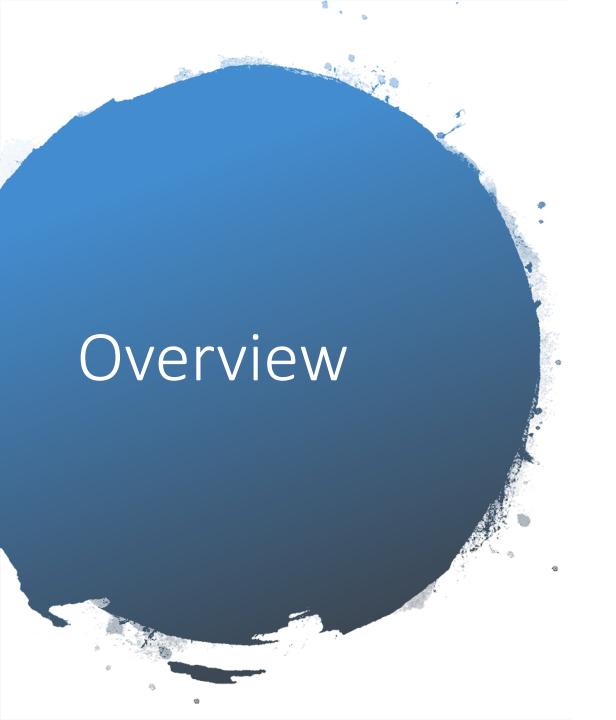

Why do hydrological assessment?

How was it done by Stormwater team?

Solutions!

Produce the catchment for all the culvert in GIS? **ISSUES** 

**Dynamic Solutions:** How GIS team gave them solutions for dynamically creating catchment on any specified pour point.

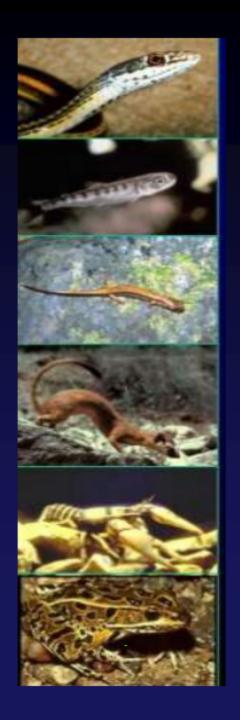

## **Culvert Design Process**

Hydrology

Site Assessment

Alignment and Profile

Bed and Banks

Structure

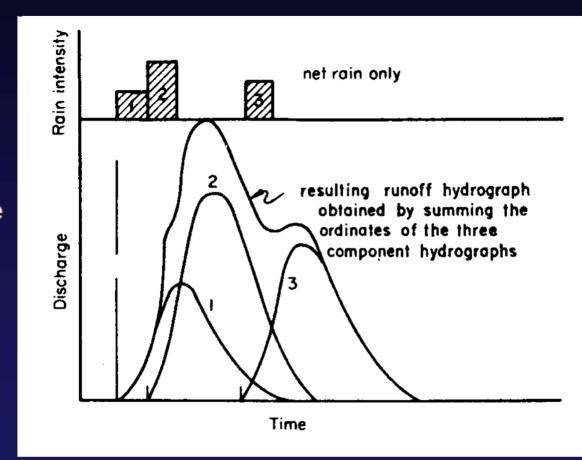

Sediment Mobility & Stability

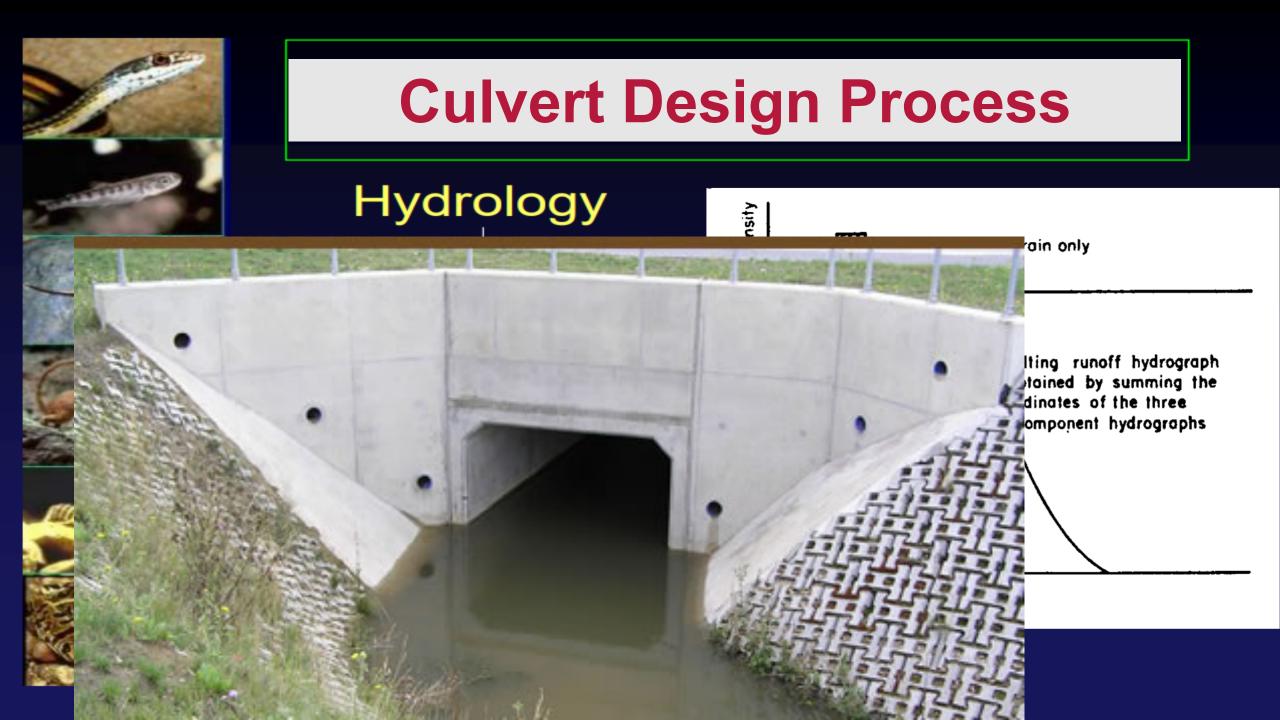

# What if not designed correctly?

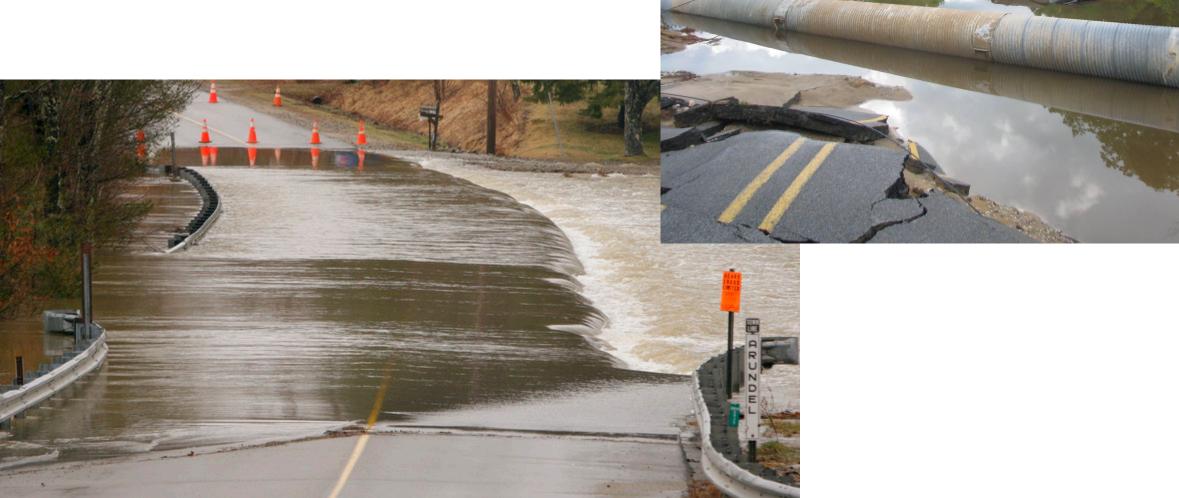

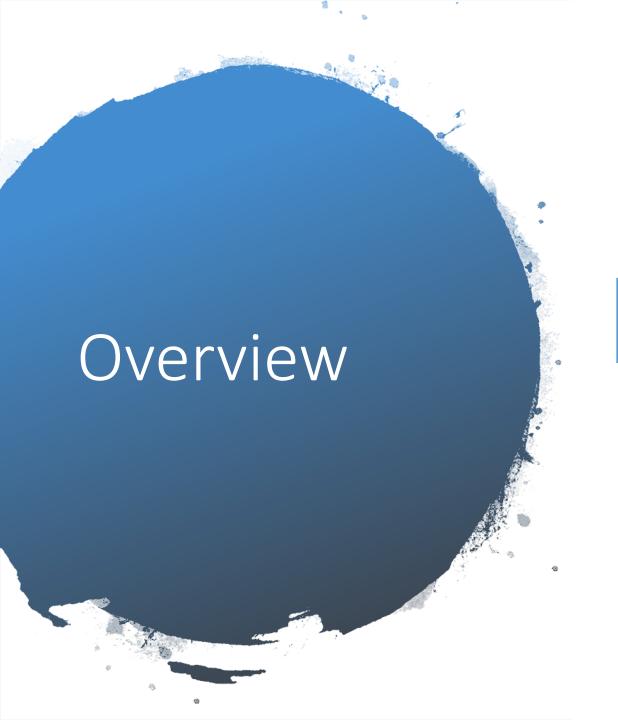

Why do hydrological assessment?

How was it done by Stormwater team?

Solutions!

Produce the catchment for all the culvert in GIS? **ISSUES** 

**Dynamic Solutions:** How GIS team gave them solutions for dynamically creating catchment on any specified pour point.

## Manually.....Err....

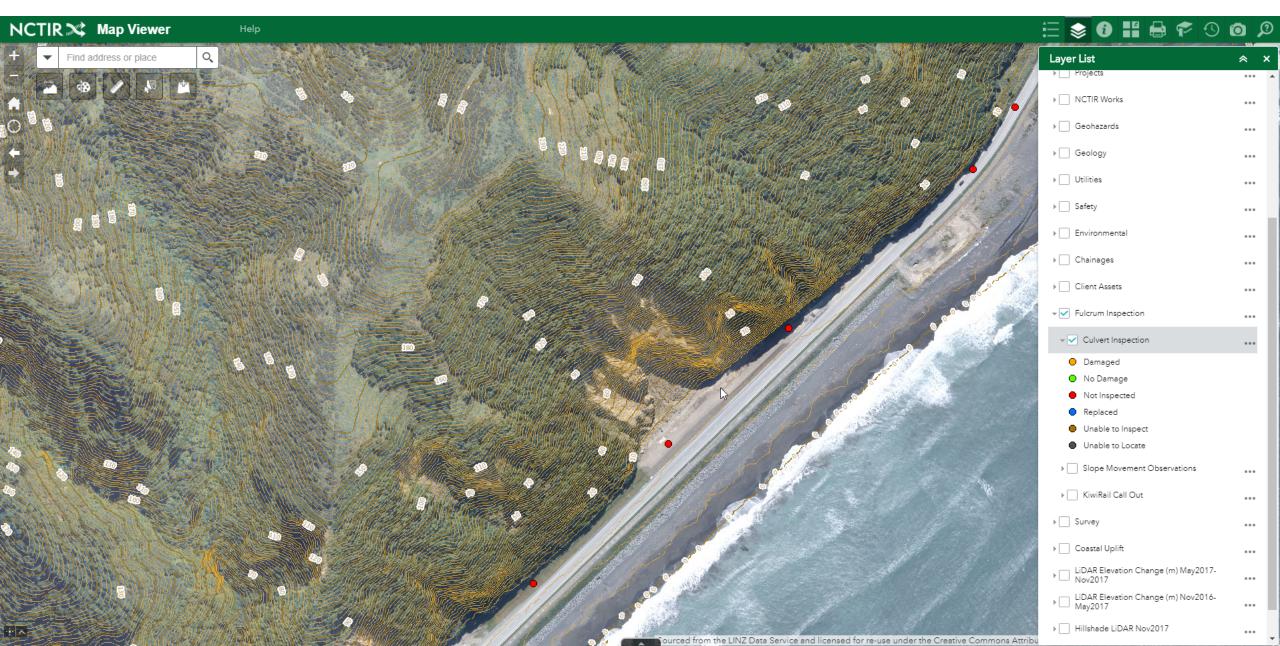

## Manually.....Err....

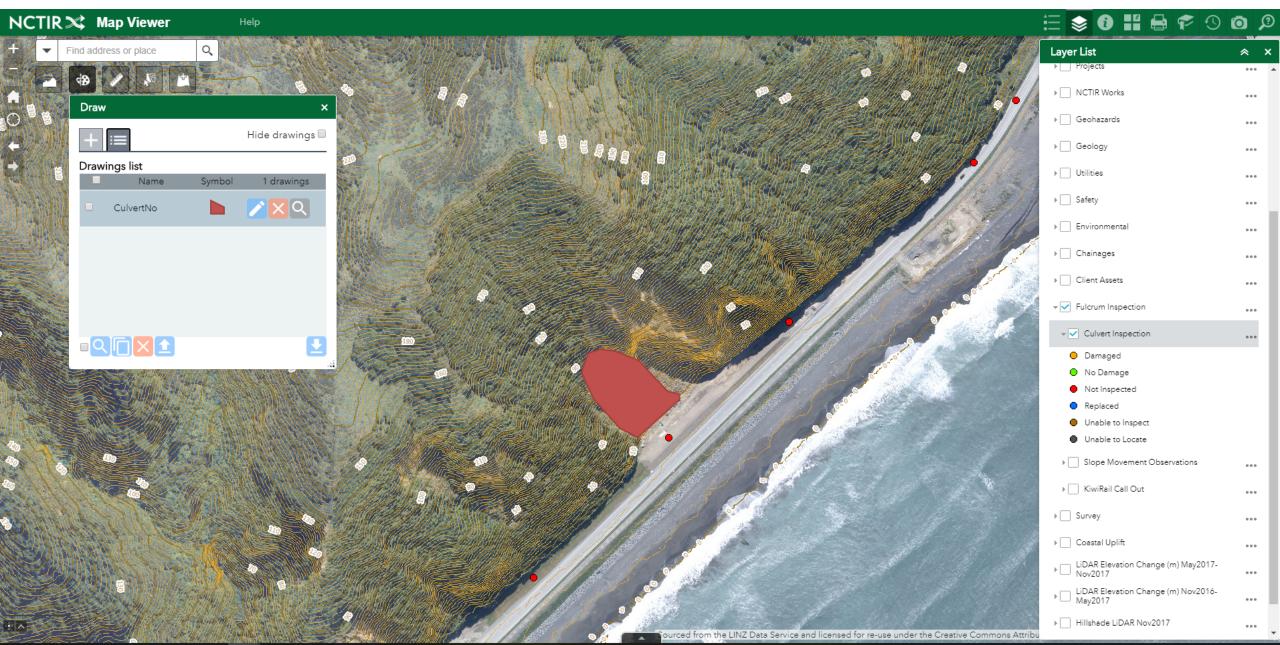

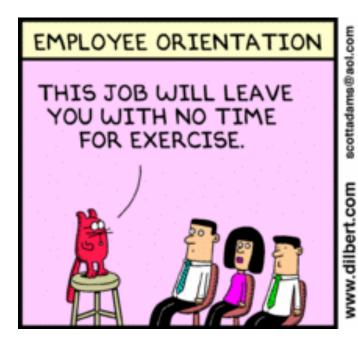

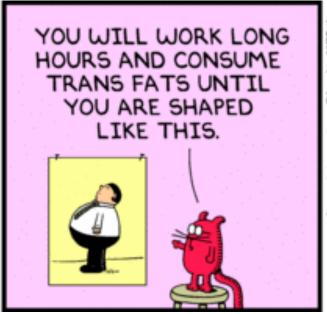

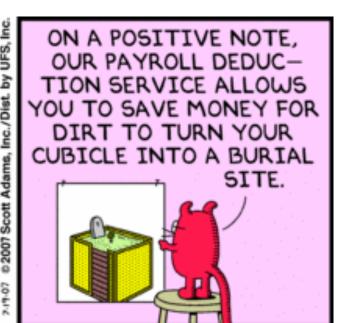

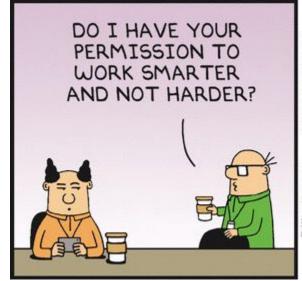

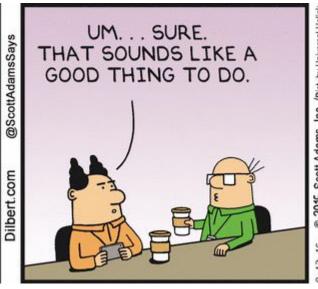

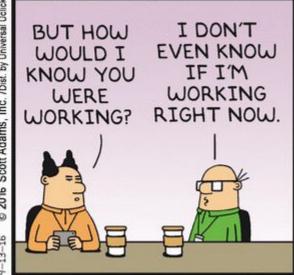

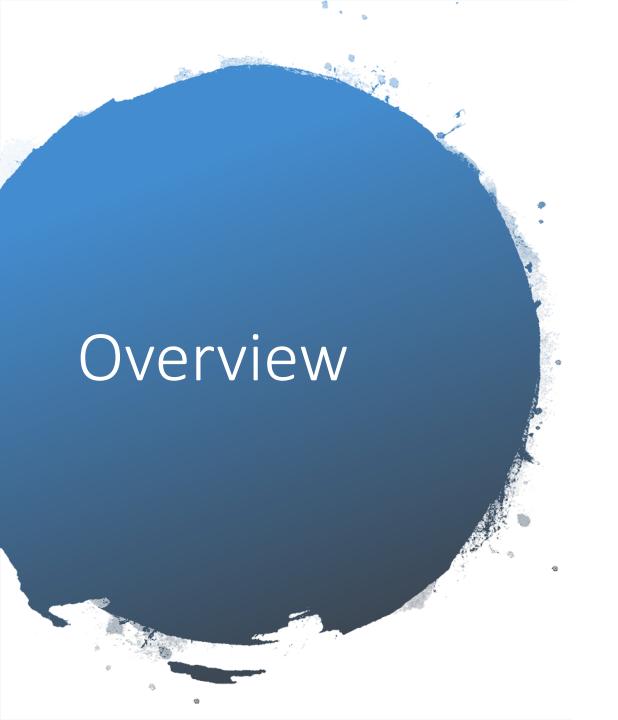

Why do hydrological assessment?

How was it done by Stormwater team?

Solutions! Produce the catchment for all the culvert in GIS? Issues

**Dynamic Solutions:** How GIS team gave them solutions for dynamically creating catchment on any specified pour point.

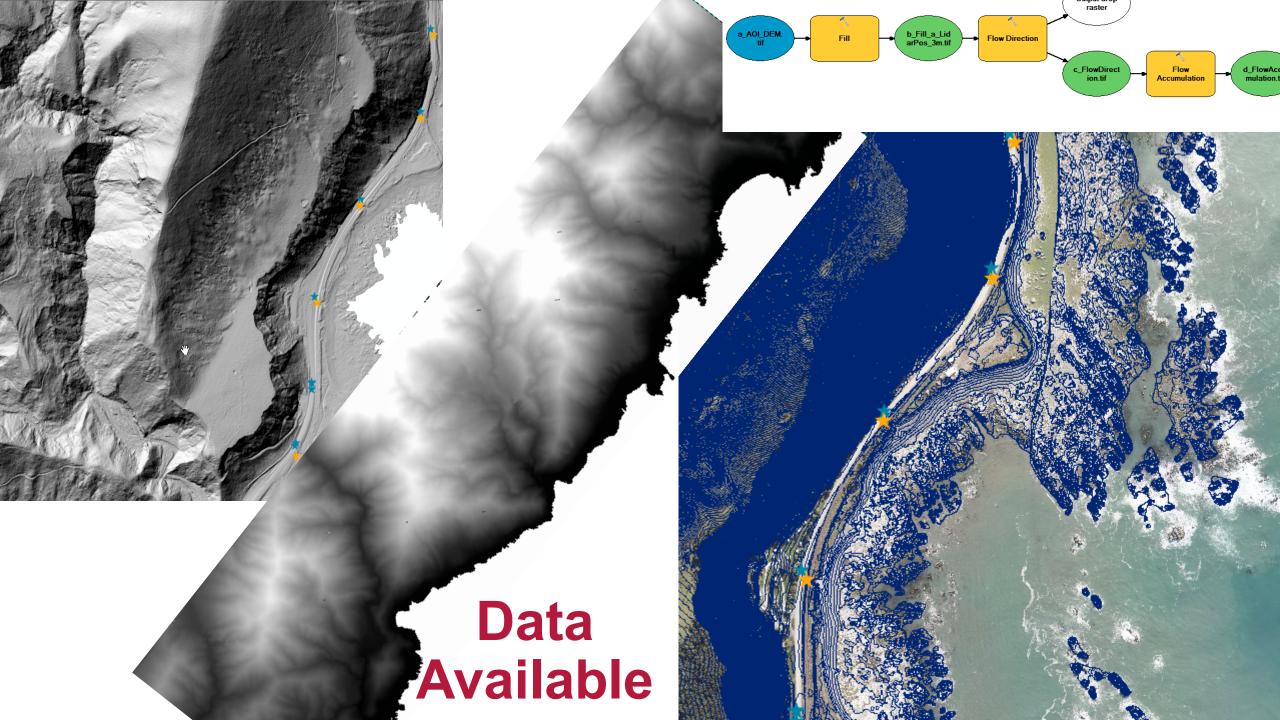

## Very random results.....due to flat surface

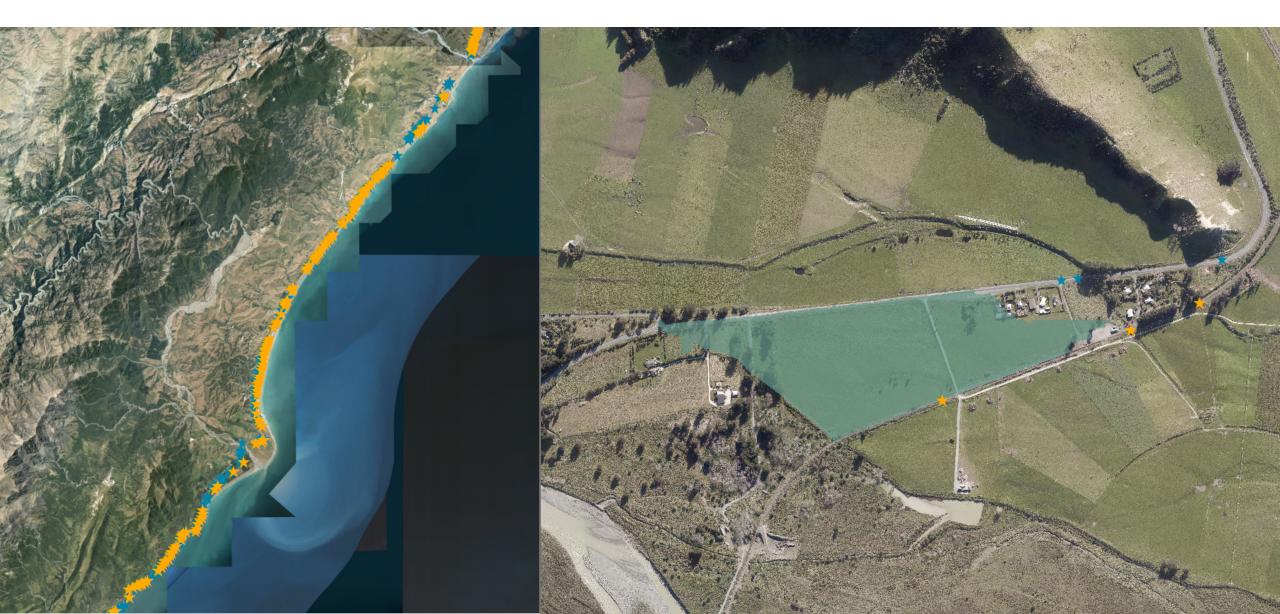

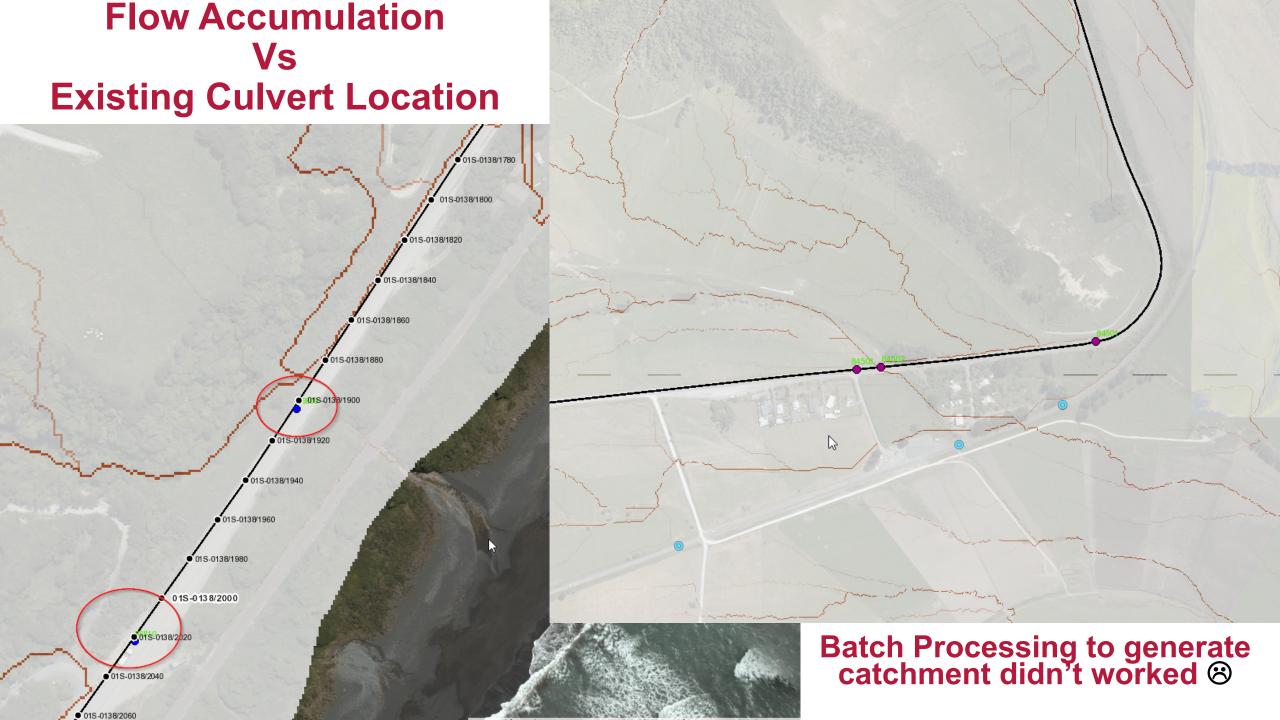

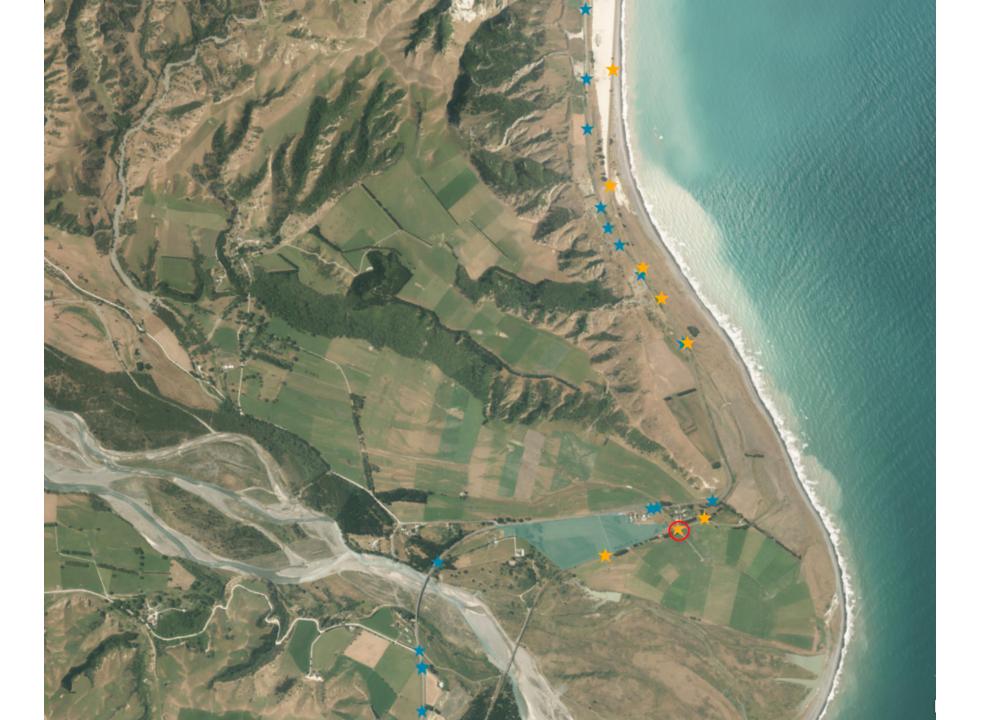

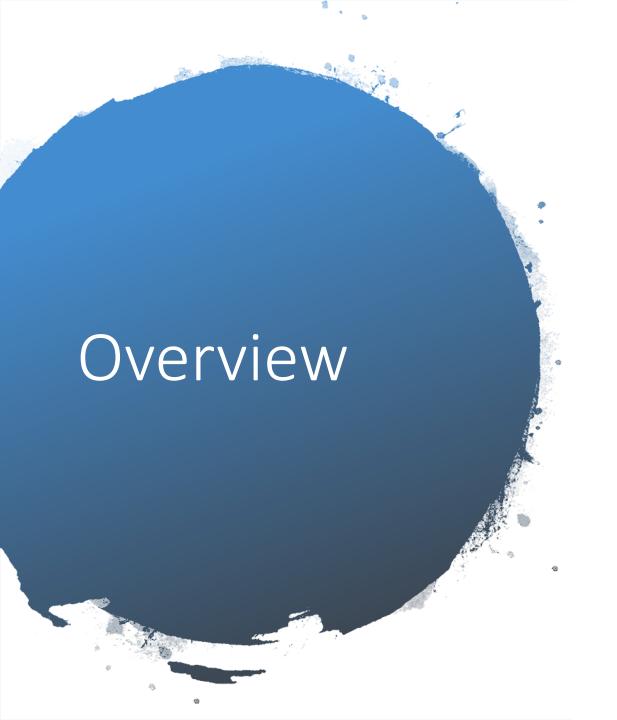

Why do hydrological assessment?

How was it done by Stormwater team?

Solutions! Produce the catchment for all the culvert in GIS? **Issues** 

Web Solutions: Dynamically creating catchment on any specified pour point.

#### **Dynamic Solutions..... Easier to do many iterations**

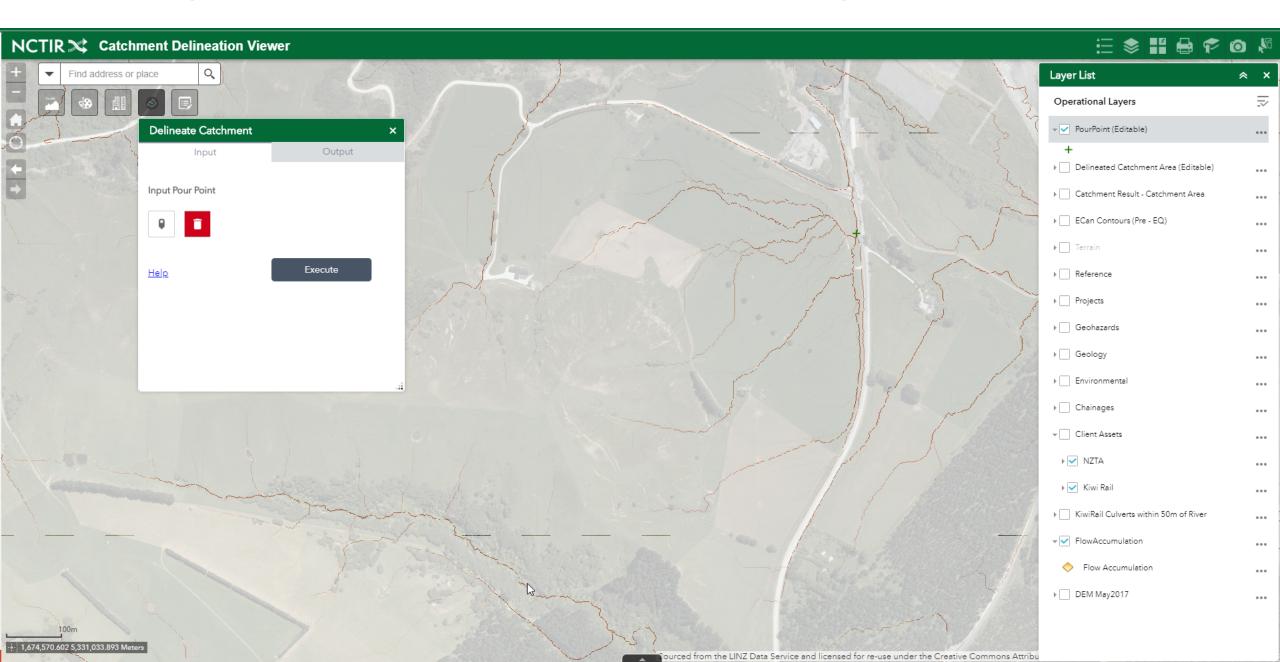

## The process

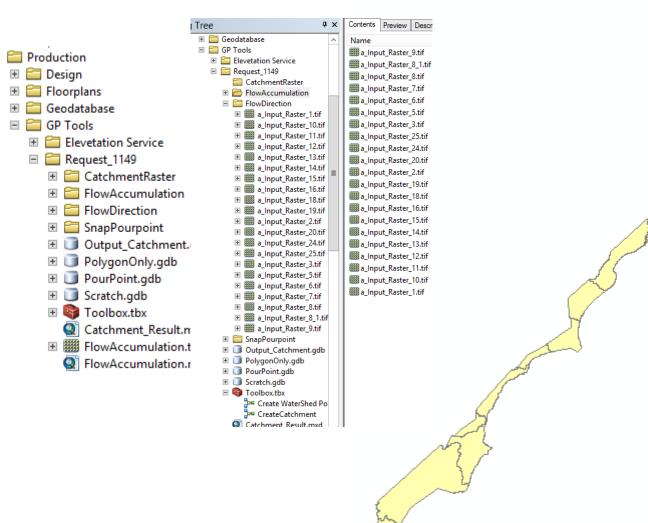

Dynamic Catchment Generator / August 2018

- Generate Flow direction
   & Flow Accumulation
   raster
- Divide the project area into several smaller
- Publish the workflow as GP service
- WAB GP widget...

**⊿**ıabley

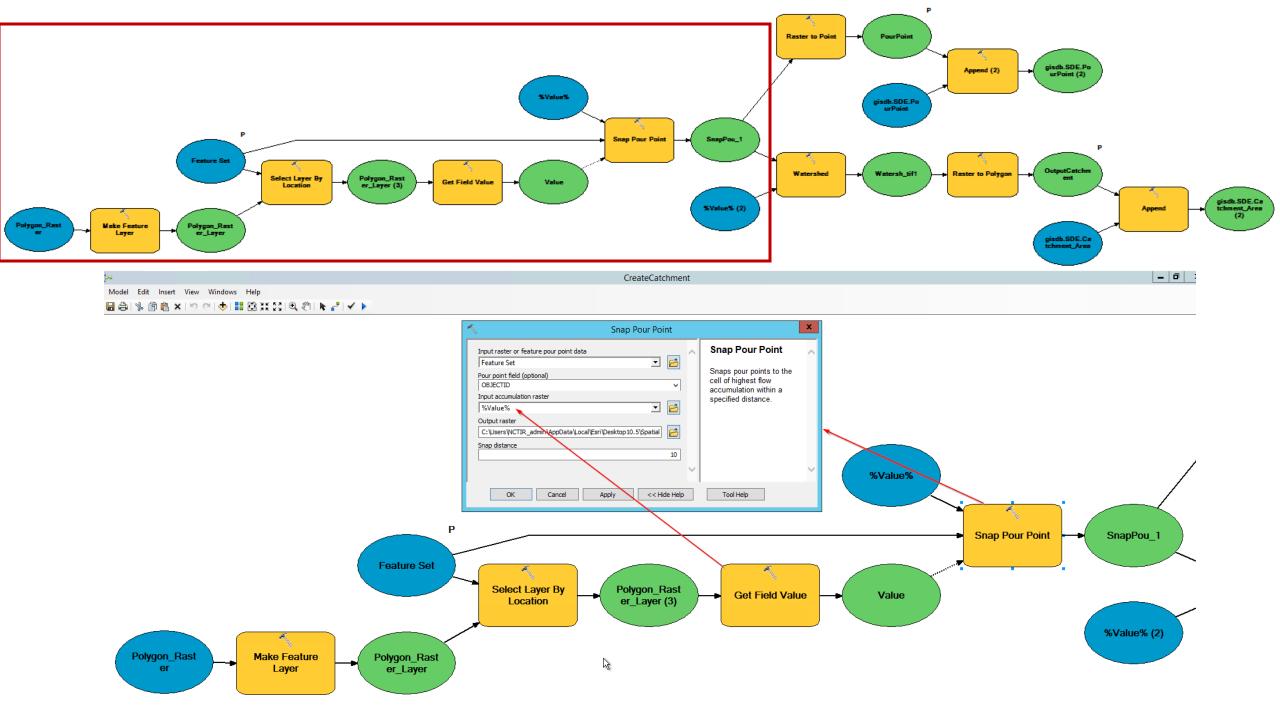

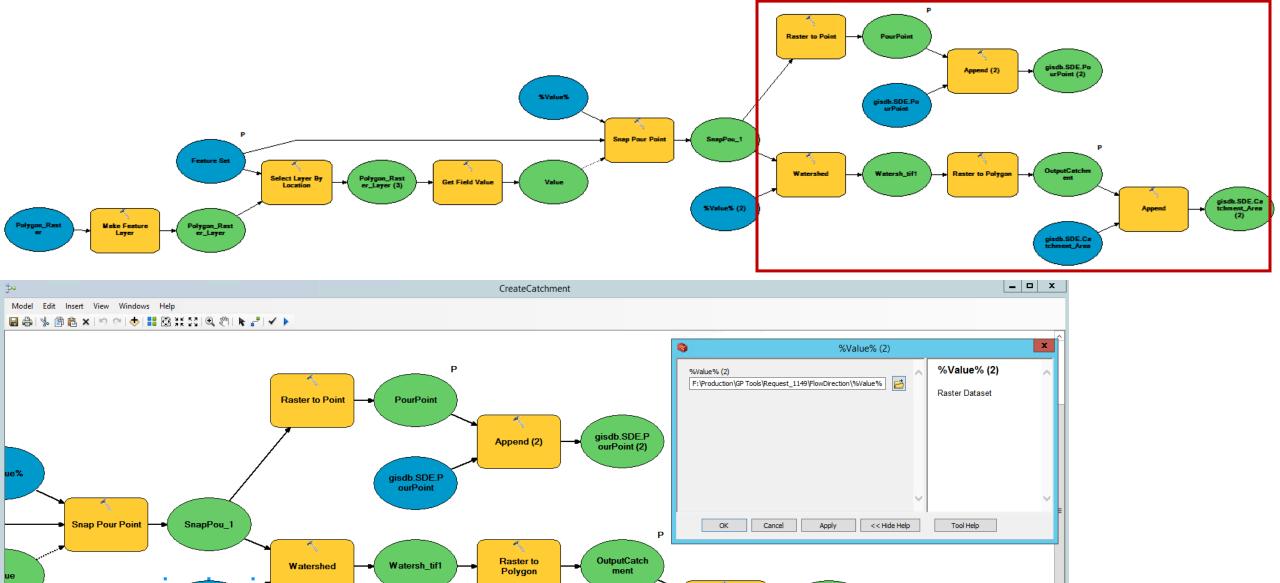

gisdb.SDE.C atchment\_Ar

%Value% (2)

gisdb.SDE.C

atchment\_Ar ea (2)

**Append** 

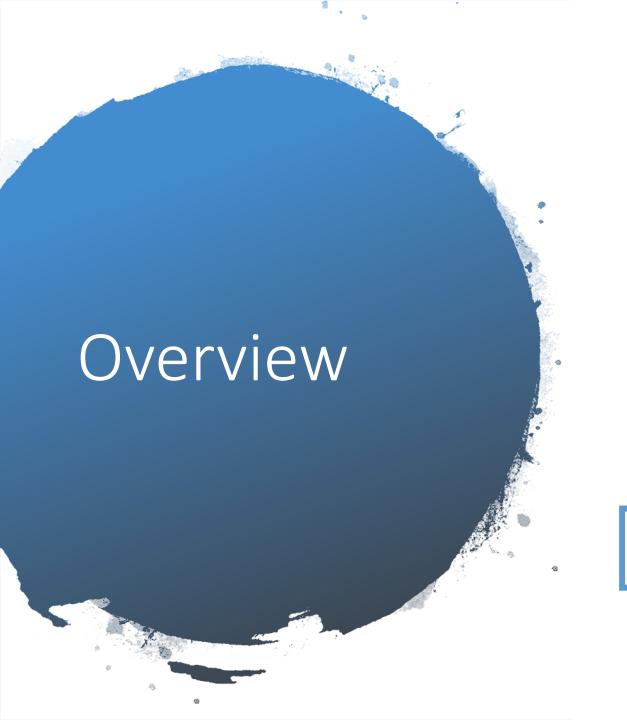

#### Why do hydrological assessment?

How was it done by Stormwater team?

Solutions! Produce the catchment for all the culvert in GIS? **Issues** 

**Web Solutions:** Dynamically creating catchment on any specified pour point.

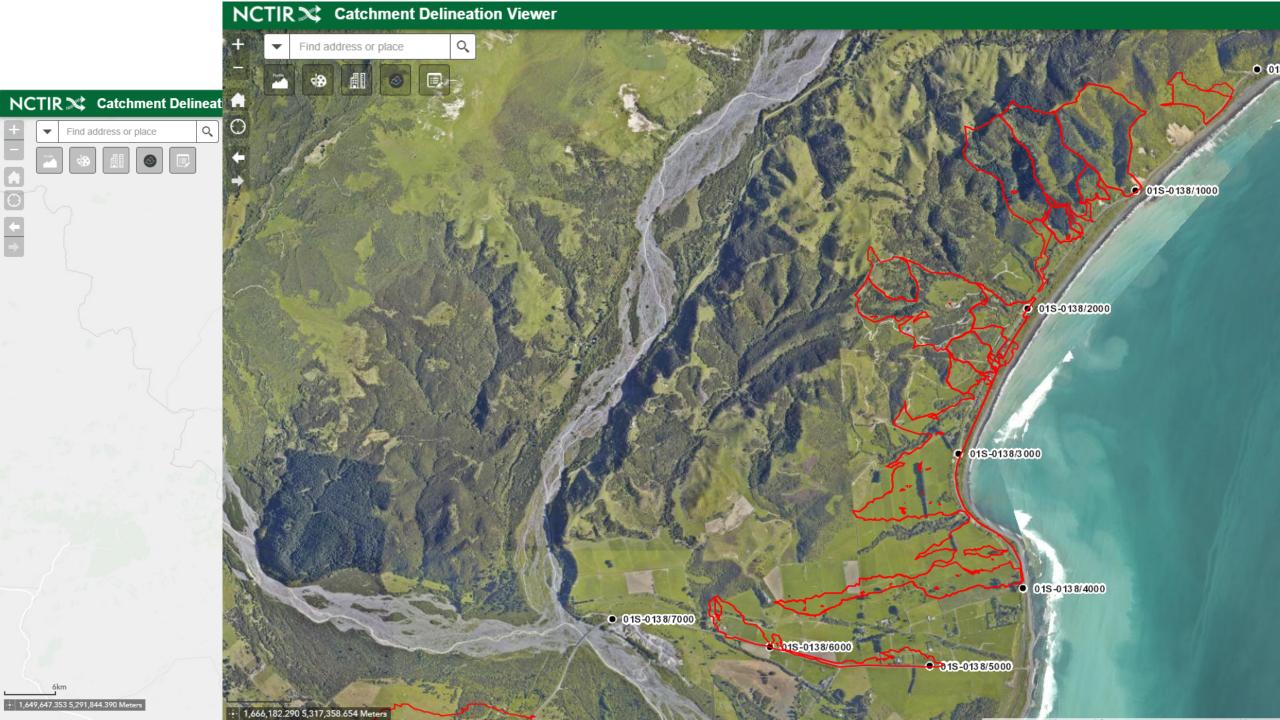

## **Benefits**

- More than 500 catchment generated saving huge number of professional hours
- Less error prone
- Hand over process of digital data easier
- Multiple people working on the same platform, data validation and approval process became more structured
- Feed back process and Supervising easier

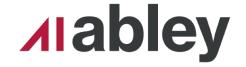

### Lesson learned

- Try the software that suits you, rather than hanging on same (eg. FME Vs Arcmap)
- Working with Raster Break down the DEM into smaller sections (within larger catchments) to make the process faster
- Continuous feedback from the end user and seek their opinions

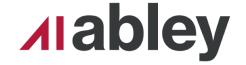

## Demo.....

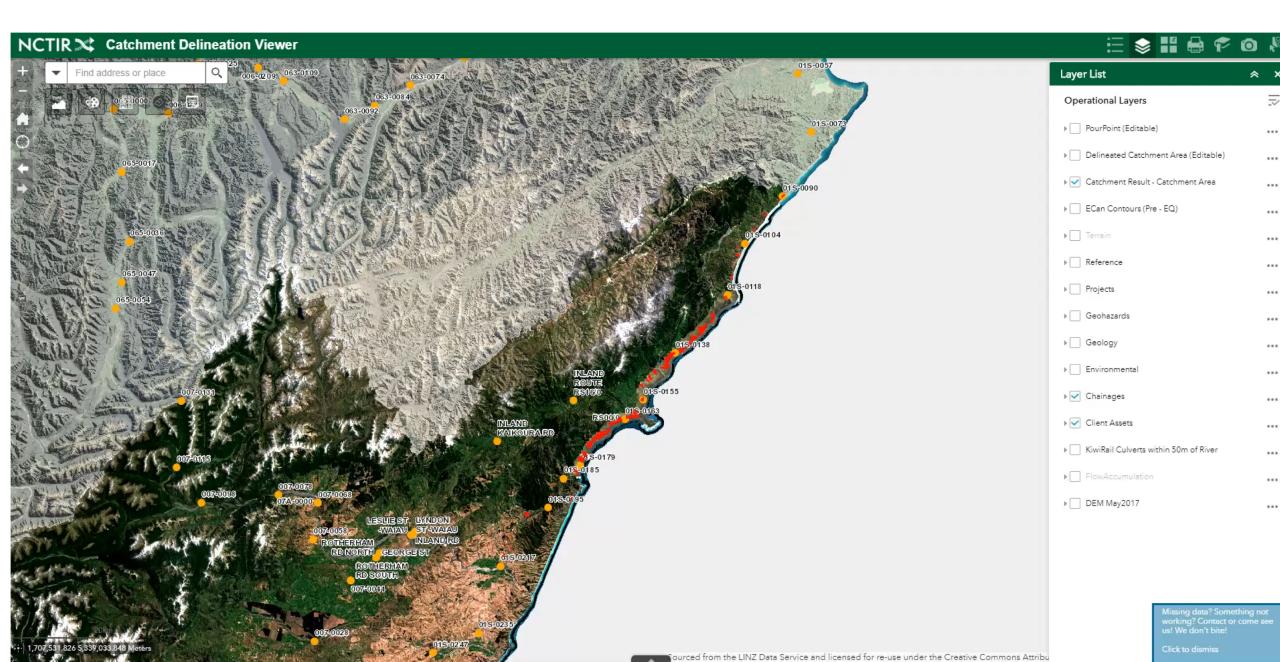

## Thank you very much for listening...

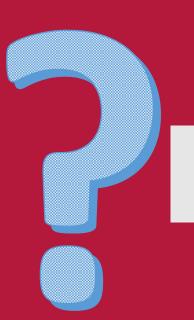

## Subodh Dhakal

Subodh.Dhakal@nctir.com

Subodh.Dhakal@abley.com

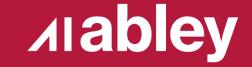